# **Lecture 06 Dynamic Memory**

# CS211 – Fundamentals of Computer Programming II Branden Ghena – Fall 2021

Slides adapted from: Jesse Tov

Northwestern

### Administrivia

- Homework 2 due today
	- Homework 2 self-eval opens tomorrow
	- Remember that you can use slip days
	- Make sure that at least the final submission has both partners on it
- Lab04 will release later today

• Homework 3 will release late today or sometime tomorrow

## Today's Goals

• Explore memory and how C organizes it

- Understand how dynamic memory works
	- And what to be careful about
	- Discuss related ideas:
		- How much memory do C types need?
		- How do we avoid common dynamic memory mistakes?

## Getting the code for today

 $cd \sim /cs211/1ec/$  (or wherever you put stuff) tar -xkvf ~cs211/lec/06 dynamic.tgz cd 05\_dynamic/

## **Outline**

#### • **Memory**

- Dynamic Memory Allocation
	- Dynamic Memory Example
- Memory Sizes of C Types
- Ownership

## **Memory**

- Computers have memory
	- RAM sticks
	- Also some dedicated memory inside of the processor

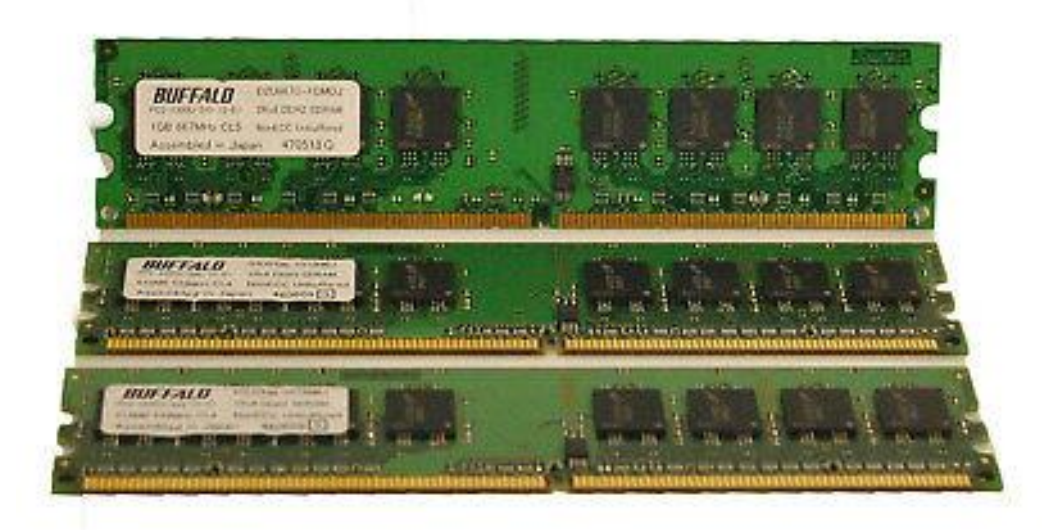

- The operating system of the computer hands out chunks of memory to running processes
	- Like our compiled C programs
	- While they are running, they have a certain amount of memory reserved for their use
		- You can see this in Task Manager on Windows (or Top on Linux)

## What is memory conceptually?

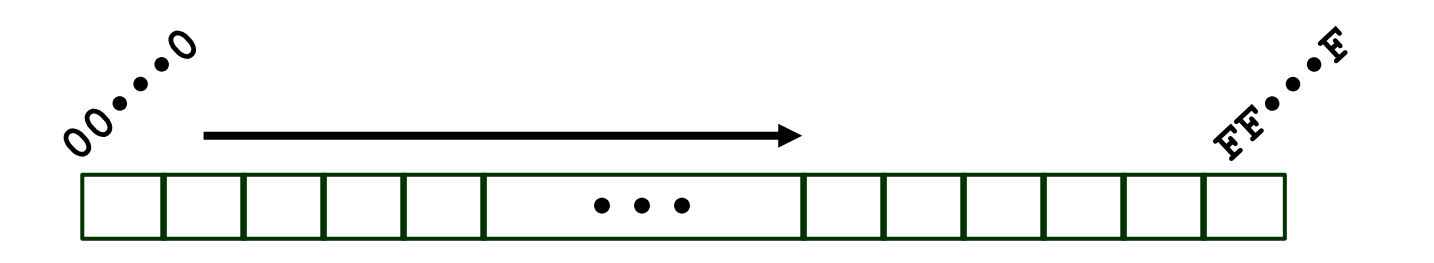

- A nearly infinite series of slots that can be used to hold data
	- Units of memory are known as bytes
	- So 4 GB of RAM is memory with 4294967296 bytes
		- Typical variables take 1-8 bytes
- Each slot in the memory has an index: a memory address
	- Pointers are the memory address of a variable

- Stack Section
	- Local variables
	- Function arguments
- Heap Section
	- Memory granted through malloc()
- Static Section (a.k.a. Data Section)
	- Global variables
	- Static function variables
	- Subsection with read-only data
		- Like string literals
- Text Section (a.k.a Code Section)
	- Program code

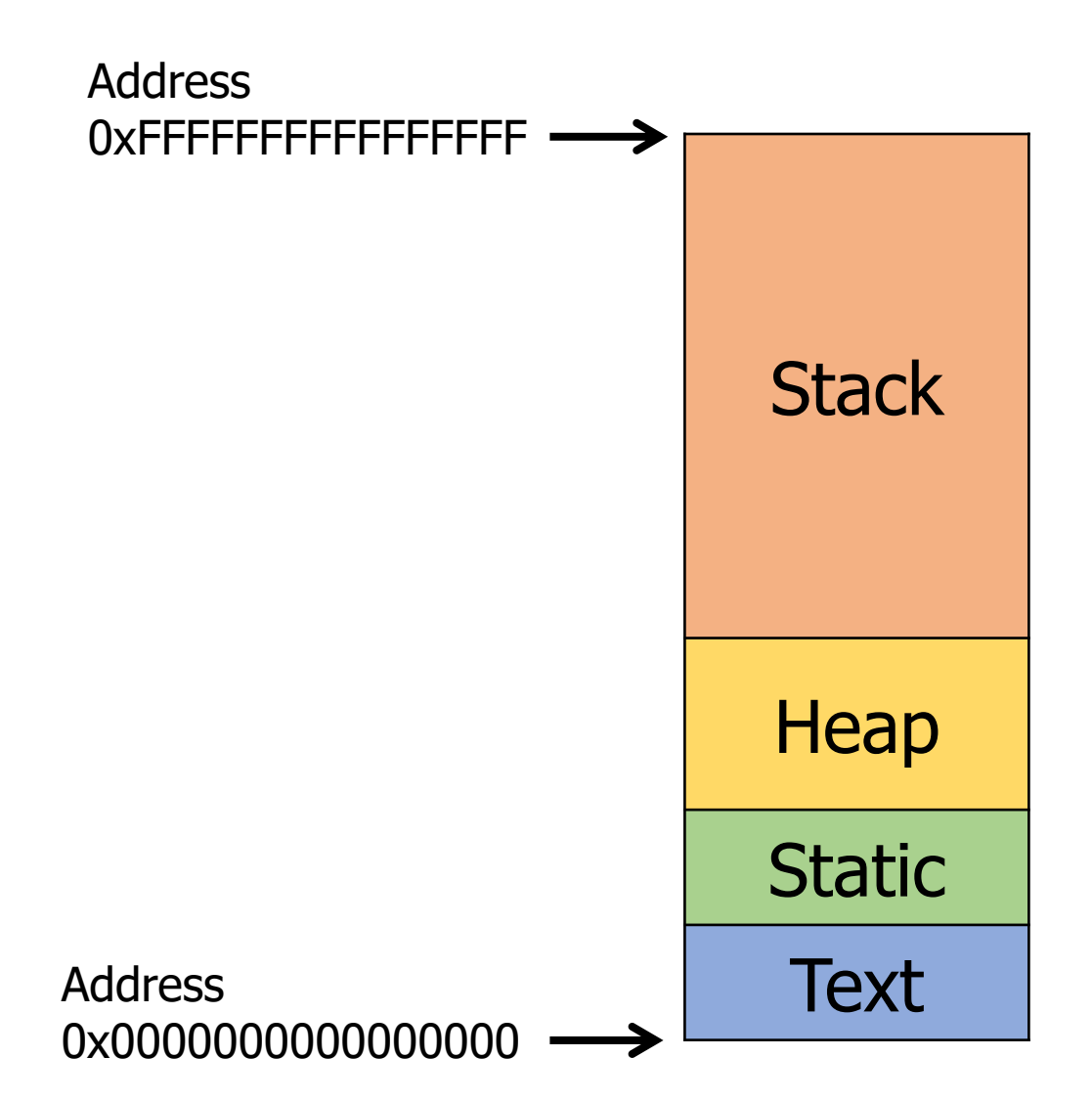

• Conceptually, the sections are laid out next to each other

- Realistically, there are huge gaps between them
	- Because most programs don't use all that much memory
- The stack/heap sections can grow in size if necessary

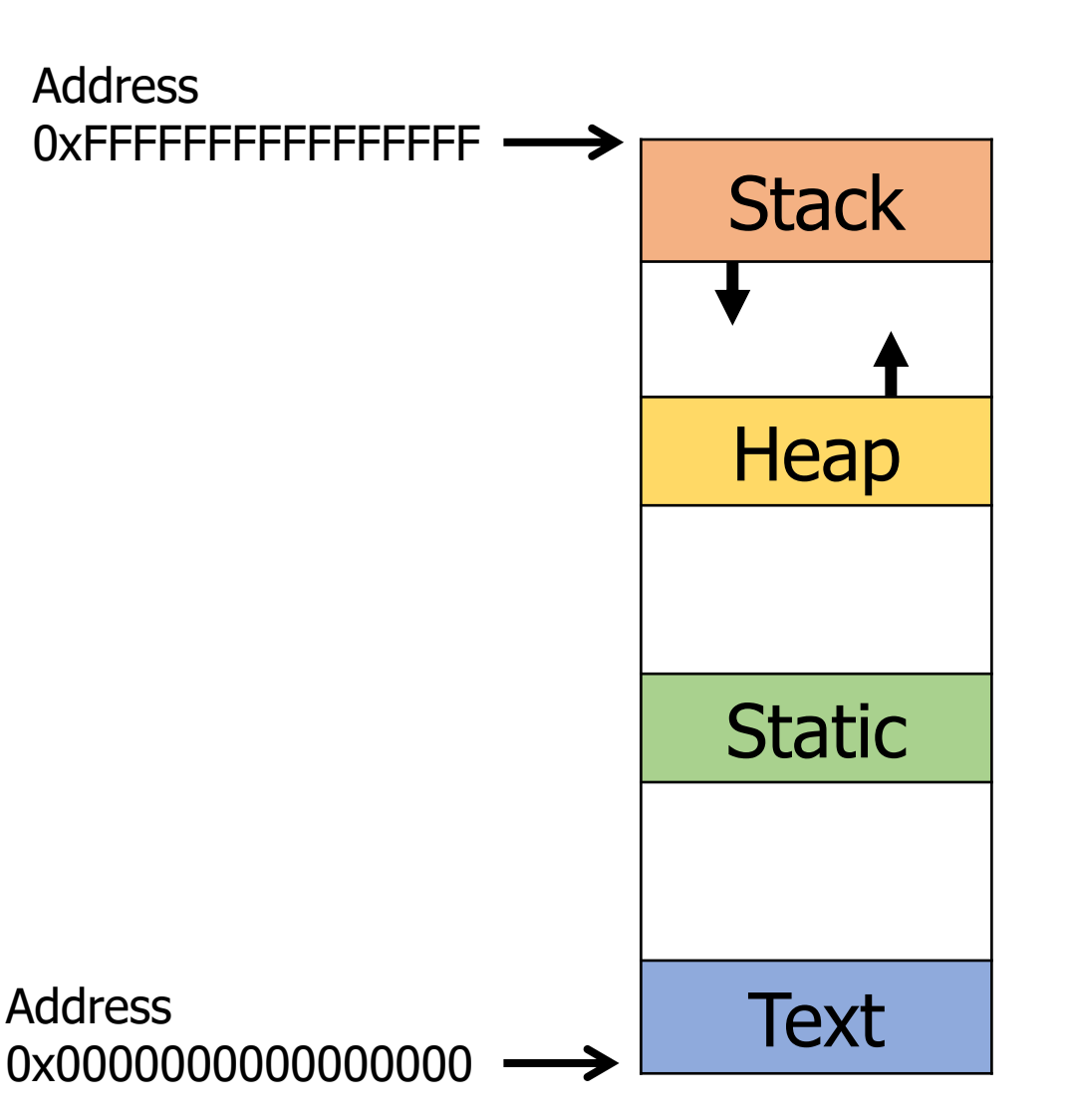

```
C memory layout
int a;
void foo(short b) {
     static int c = 3;
     char* d;
     d = (char*) malloc(4);
     printf("Hello CS211\n");
}
                                     Address
                                     Address
                                     0xFFFFFFFFFFFFFFFFFFF
                                                          Stack
                                                          Heap
                                                          Static
                                                          Text
```
0x0000000000000000

```
C memory layout
```
**int a;**

**}**

**void foo(short b) {**

```
static int c = 3;
```
**char\* d;**

```
d = (char*) malloc(4);
```
**printf("Hello CS211\n");**

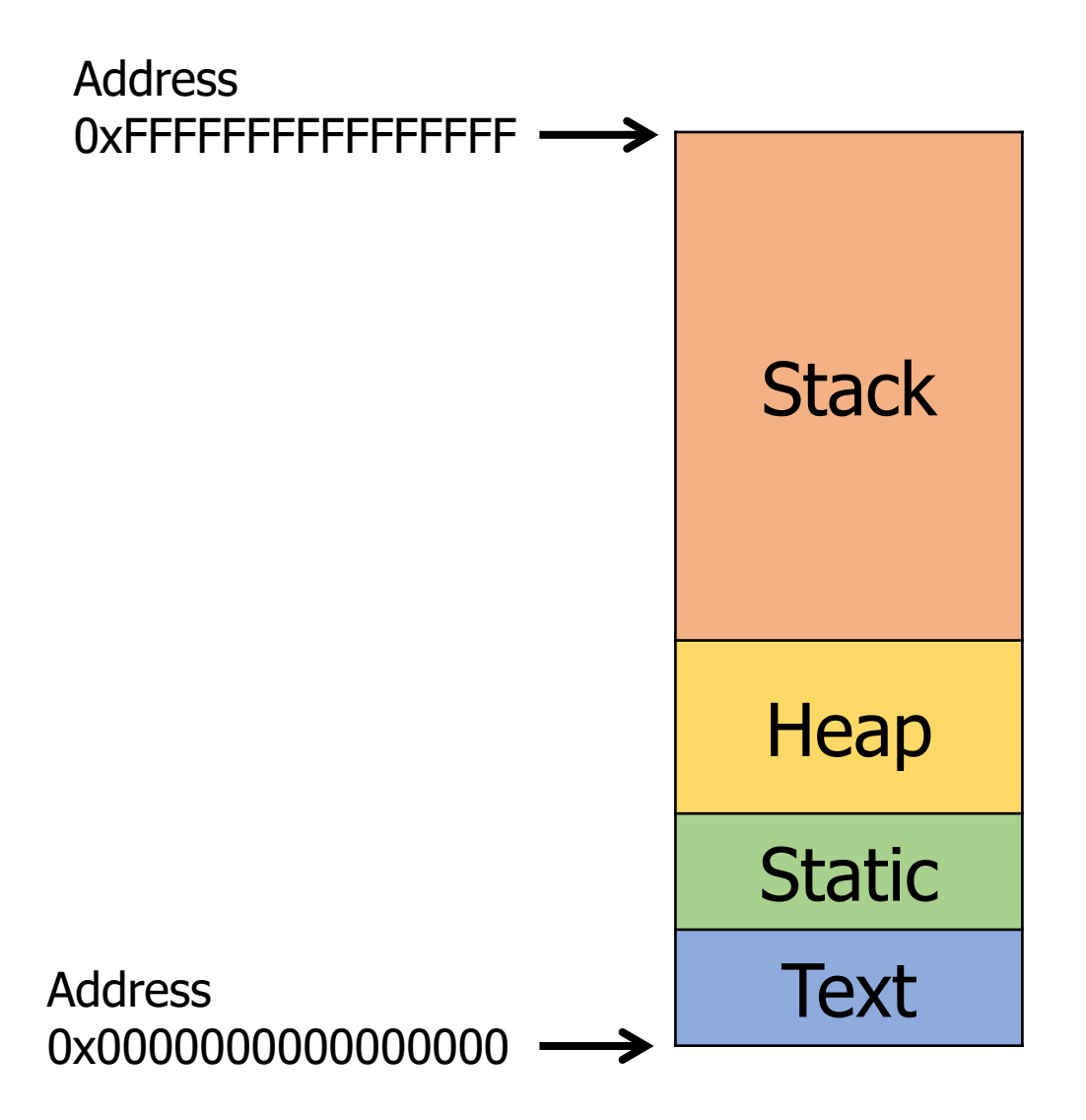

C memory layout

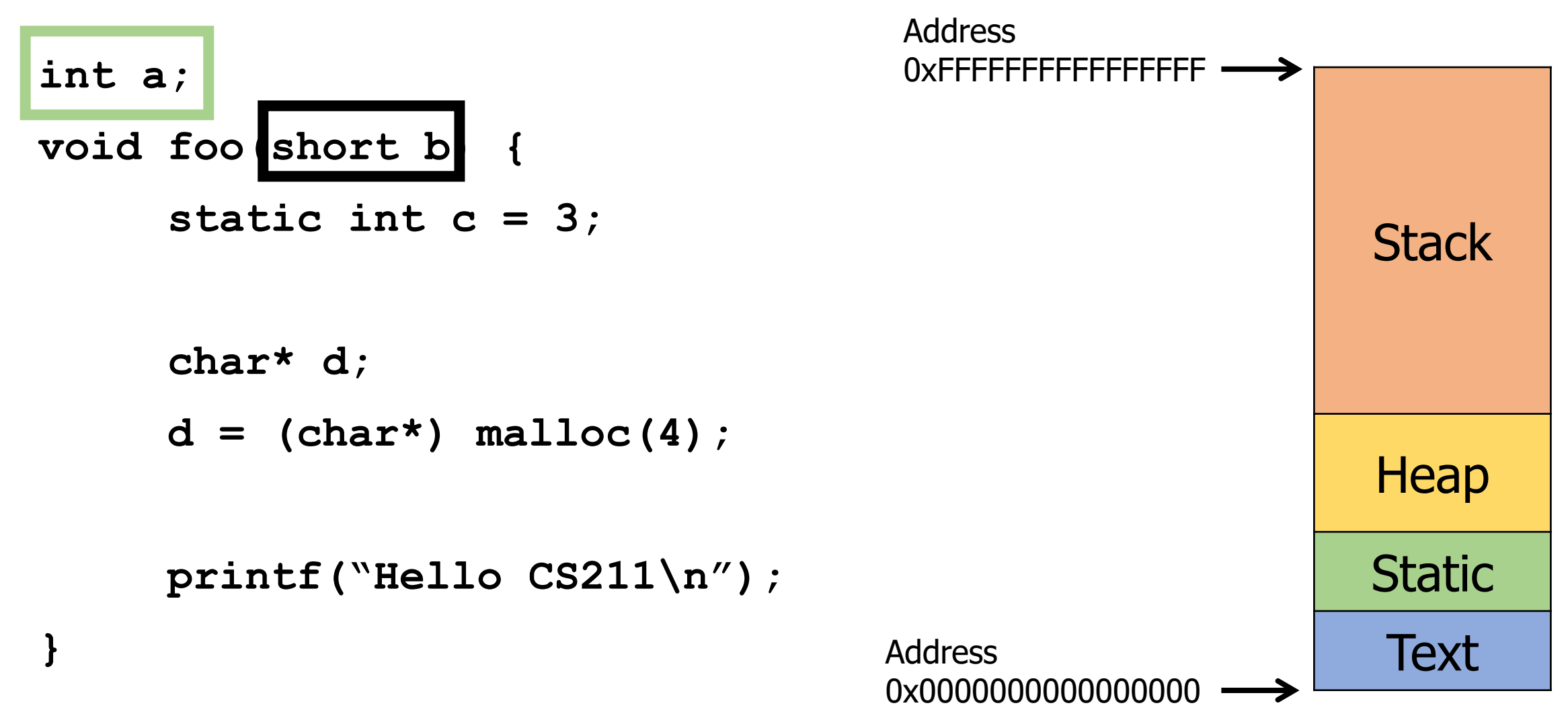

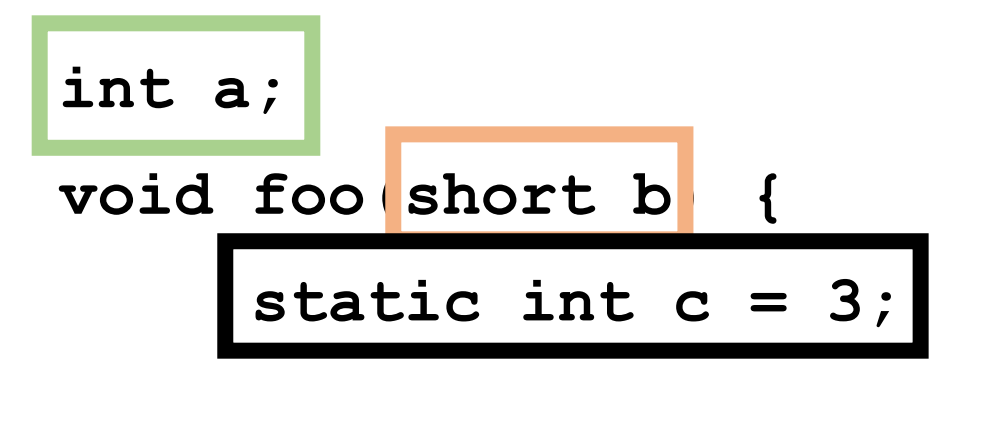

```
char* d;
```
**}**

```
d = (char*) malloc(4);
```

```
printf("Hello CS211\n");
```
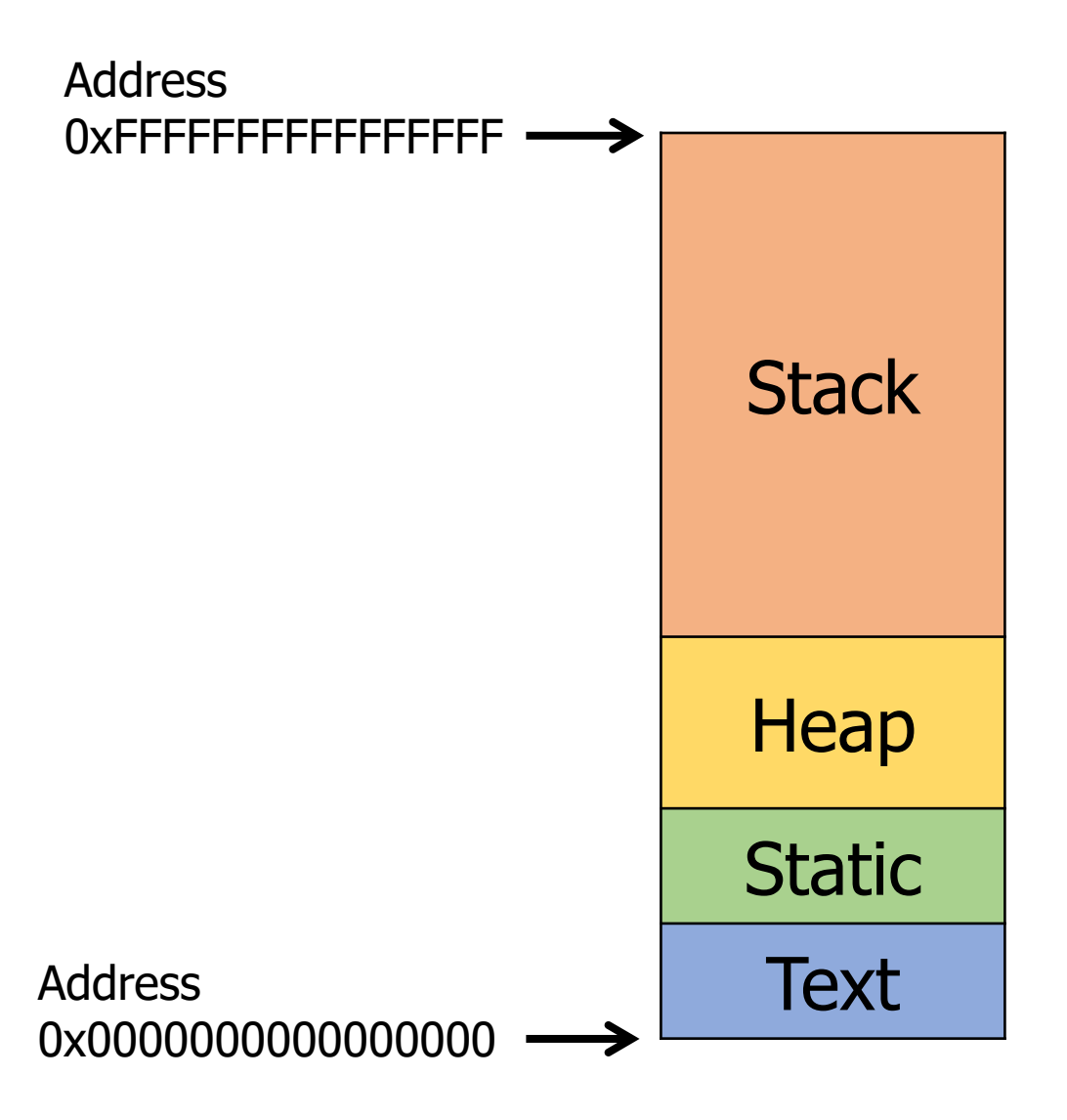

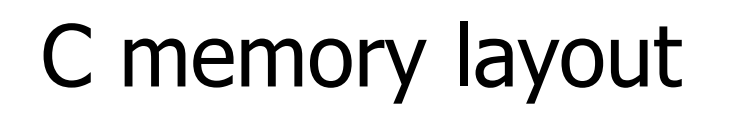

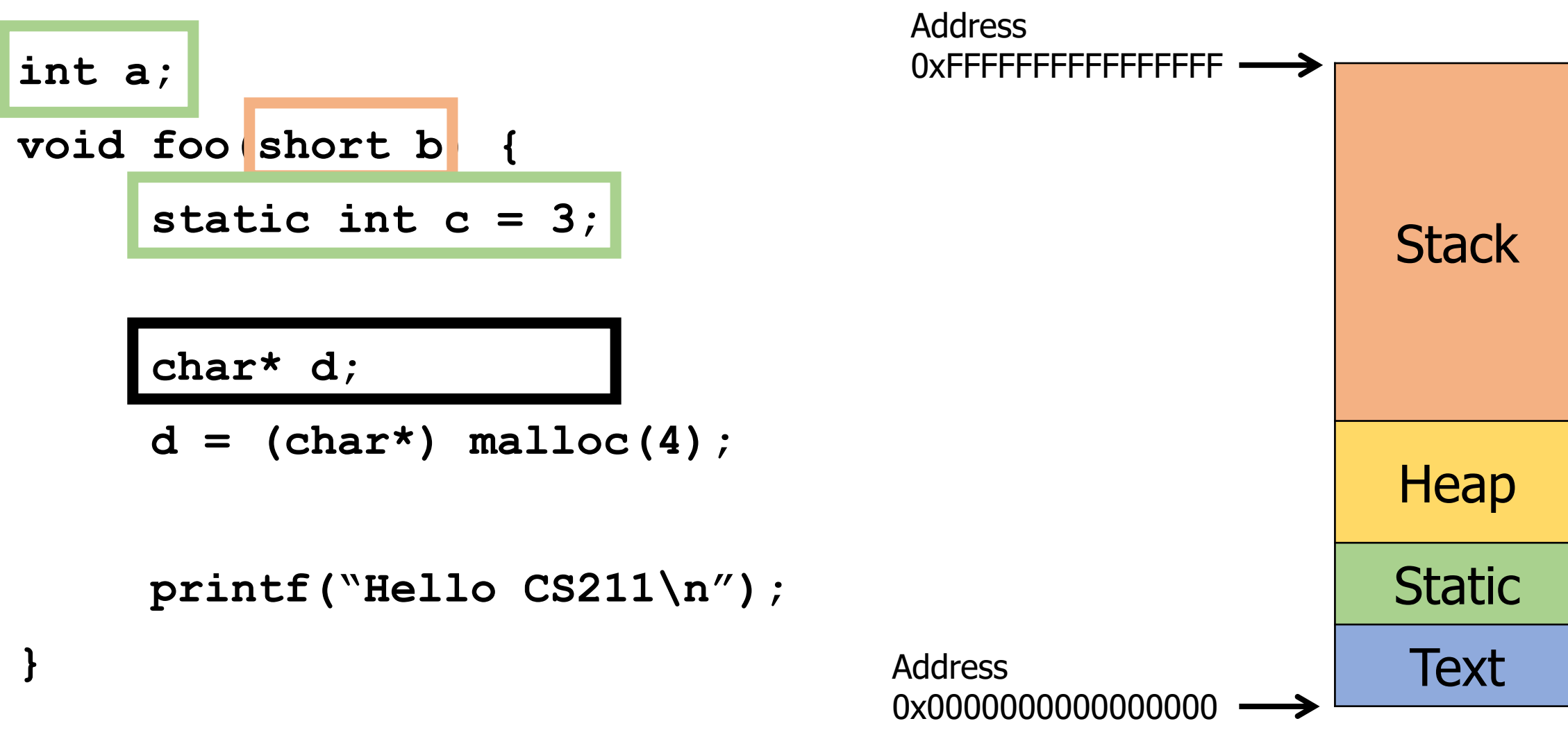

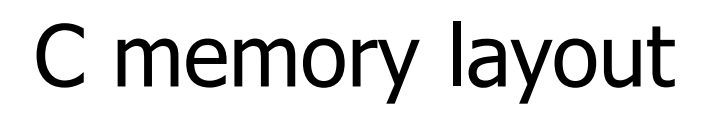

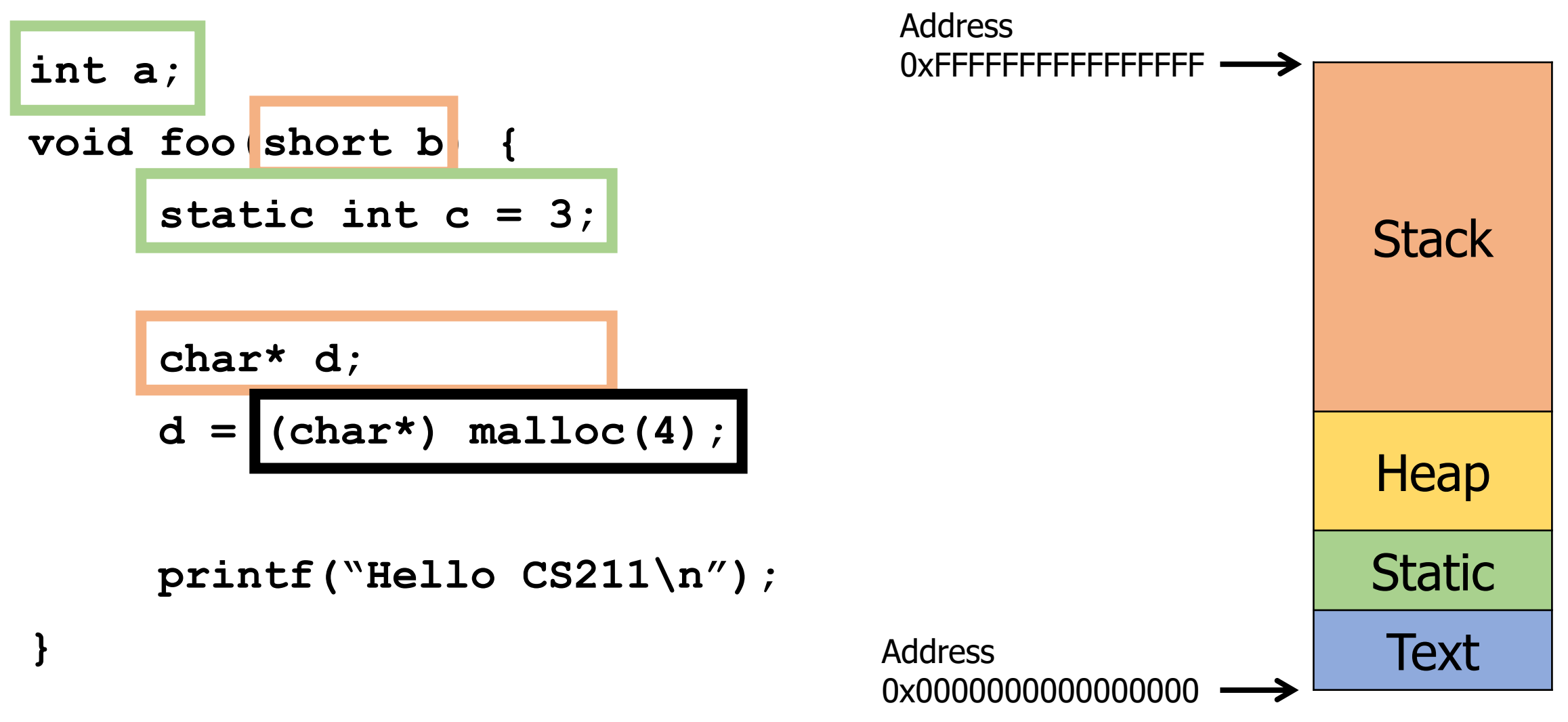

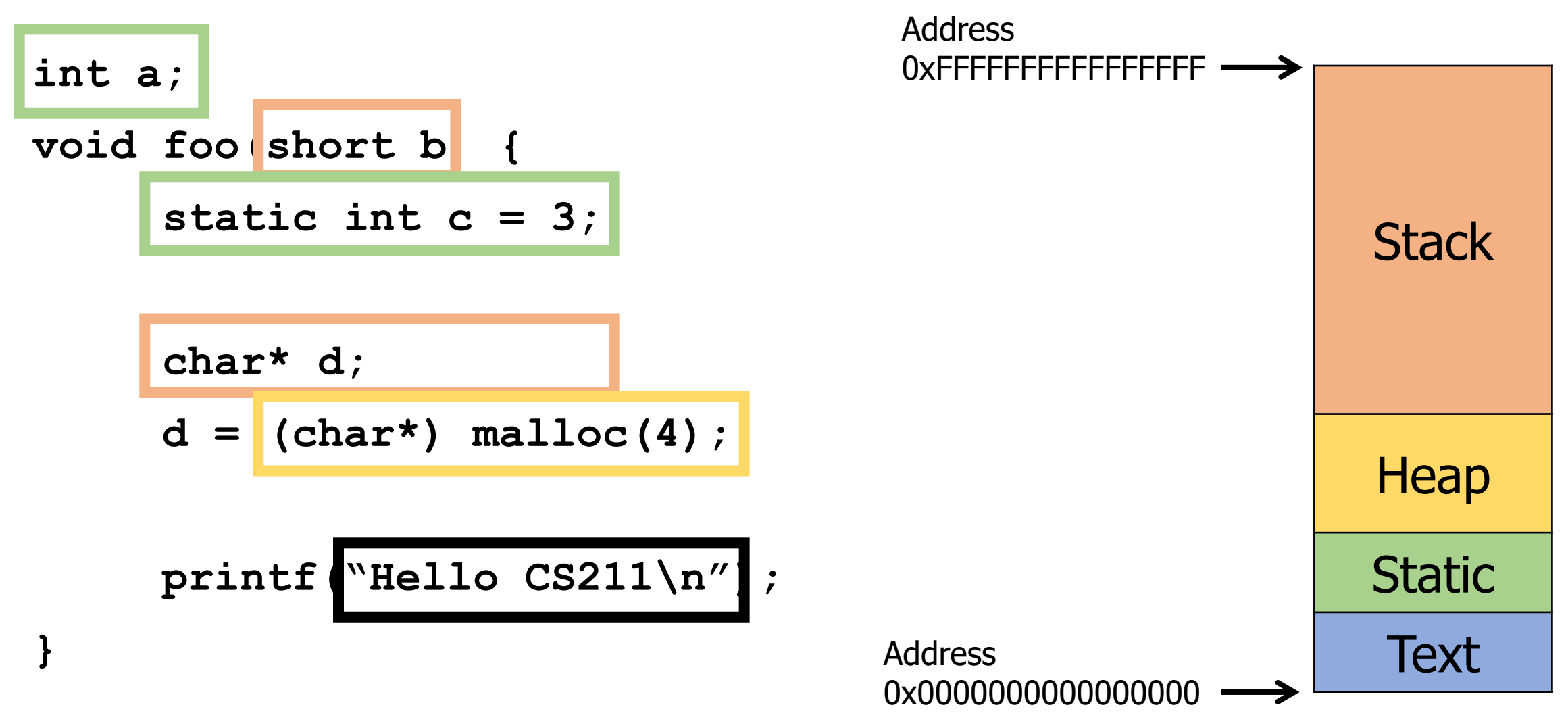

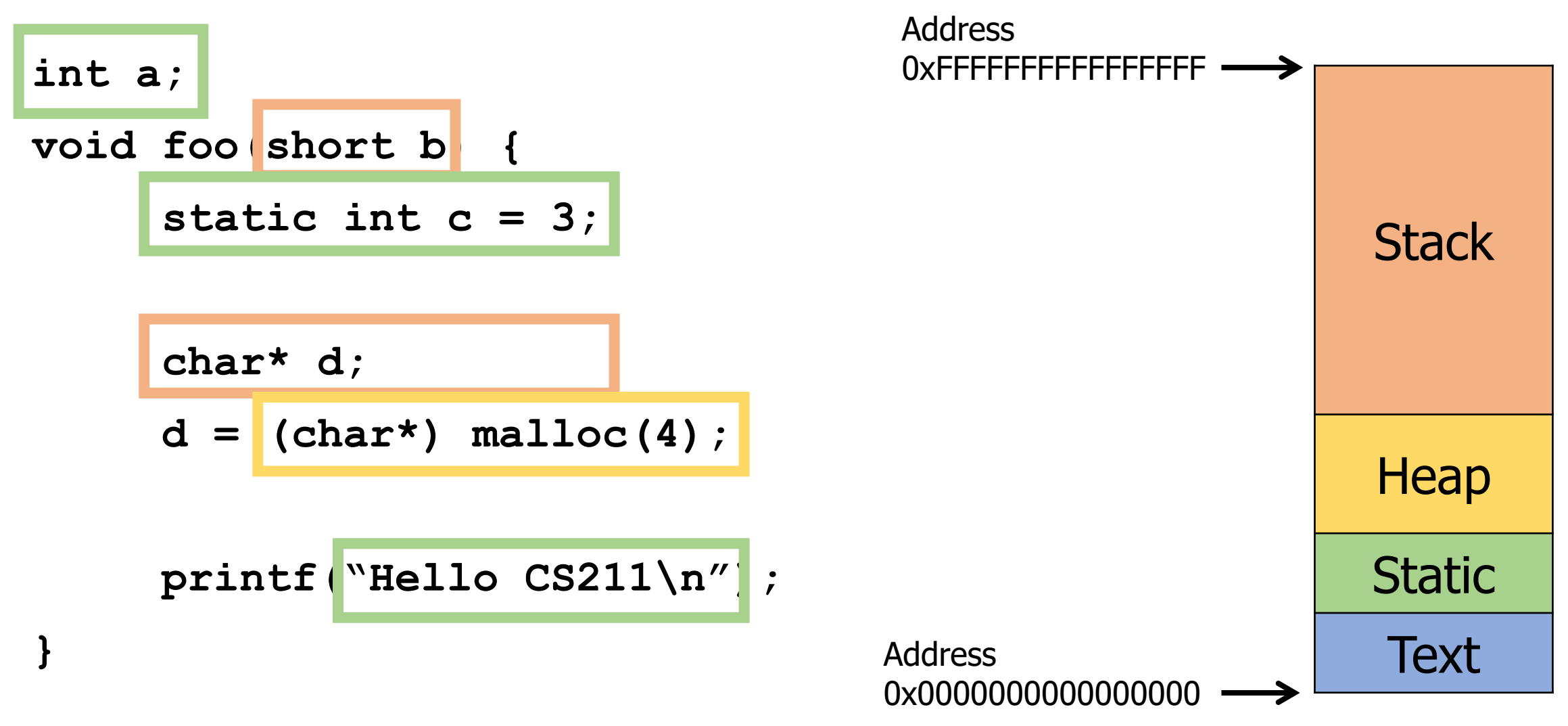

```
C memory layout
```
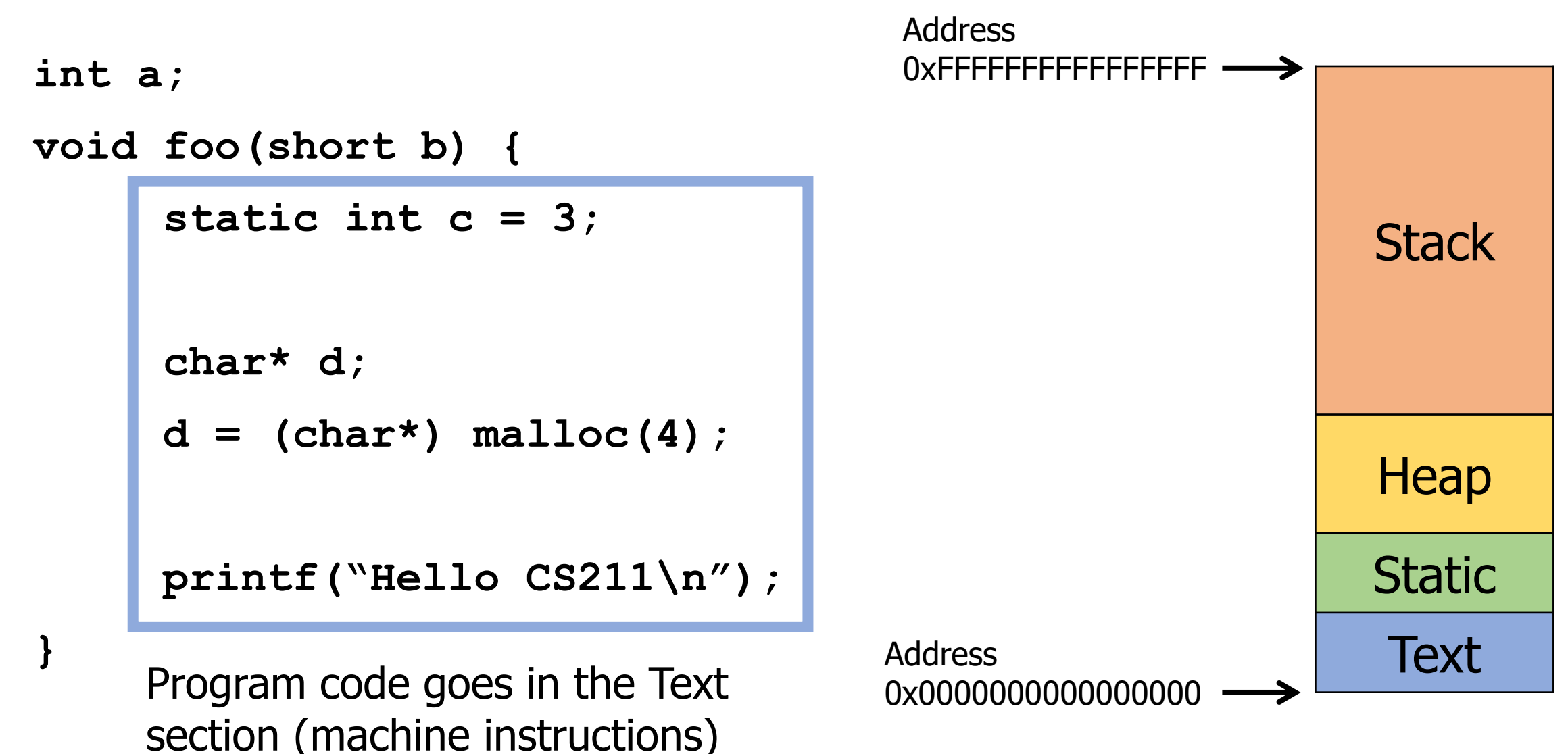

## **Outline**

• Memory

#### • **Dynamic Memory Allocation**

- Dynamic Memory Example
- Memory Sizes of C Types
- Ownership

When is a pointer "valid"?

1. If it is initialized

2. If the variable it is referencing still has a valid lifetime

- Variables "live" until the end of the scope they were created in
- Scopes are defined by  $\{ \}$
- Example:

void some\_function(void) { int  $a = 5$ ; } a goes "out of scope" here The variable stops being "alive"

## Lifetimes go from creation to end brace }

```
test(17);
void test(int n) {
  int a = 5;
  if (n \geq a) {
    int b = 16;
   printf("%d\n" , b);
  }
                               n: 滚
                                a: 滚
```

```
printf("%d\n", n);
```
 $\rightarrow$ 

## Relating memory sections back to lifetimes

- Stack memory has the lifetime of the "scope"
	- From  $\{ to \}$
	- Local variables are here
- Static memory has the lifetime of the process
	- From the start of  $main()$  until it returns
	- Strings are here
- What if you want memory that outlives a function, but doesn't live for the entire duration of the program
	- Heap memory! Claim with malloc()

## Allocate memory with malloc()

#### void\* malloc(size\_t size)

- Requests  $size$  bytes of memory from the heap
- Returns a pointer to this new **object**
	- Not associated with any variable (sort of like string literals)
	- It has no value by default
- The object persists until it is manually deallocated
	- Deallocated through a call to  $free()$

## Malloc return value

```
void* malloc(size_t size)
```
- $\text{void}$  is a special pointer type in C
	- "A pointer to nothing" (or to anything)
	- Must be cast into the desired type before dereferencing  $int*$  myptr =  $(int*)$  malloc(sizeof(int));
- malloc() can fail!!
	- The return value is NULL if it was unable to allocate the memory
	- You always need to check the return value of  $malloc()$  before using it

## Deallocate memory with free()

#### void free(void\* ptr)

- Returns the memory at the pointer to the heap
- Only works if the memory address was given by  $m$ alloc()
- Must be called when you are finished with the memory
	- Or else you have a "memory leak"
- Memory leaks occur when malloc()'d memory is not free()'d
	- Process slowly accumulates memory that it was given, but can't access anymore
	- Keeps using more and more memory when it runs for a long time
	- Until the OS eventually has to kill it

Free needs to be used carefully

void free(void\* ptr)

• If you pass in a pointer that wasn't created with  $\text{malloc}$  (): • **UNDEFINED BEHAVIOR** (often a segfault)

• free(NULL) is fine though

- Once memory is freed, it must NEVER be used again
	- Or else… **UNDEFINED BEHAVIOR** (surprise!)
	- Definitely don't free it twice

## Rules for dynamic memory allocation

- 1. Every pointer returned by  $malloc()$  must be NULL-checked
- 2. Every object returned by  $malloc()$  must have its address passed to  $free()$  exactly once
- 3. After an object is freed, it must not be accessed or freed again
- 4. An object not obtained from malloc() must not be freed

• Breaking any of these rules leads to **UNDEFINED BEHAVIOR**

## Pros/cons of dynamic memory allocation

• Pros

- You can create exactly as much memory as you want
- It lives for exactly as long as you need it
	- Not tied to any particular function

- Cons
	- **UNDEFINED BEHAVIOR** everywhere if you're not careful
	- Must be sure to later  $free()$  all memory given by  $mathrmIloc()$

## Other "dynamic memory family" functions

#### void\* calloc(size\_t num, size\_t size)

- Allocates a block of memory for num elements, each of size bytes
- Zeros each element in the memory

#### void\* realloc(void\* ptr, size\_t size)

- Changes the size of the memory block pointed to by  $ptr$
- Might return the same pointer, might be a new pointer
	- Frees the old pointer if giving you a new one
	- Values in the memory are maintained
- Can be used to increase the size of a  $_{\text{malloc}}$  () 'd array!

## Break + Question

}

```
int testfunction (int i) {
  int* ptr = (int*)malloc(sizeof(int));
   *ptr = i;printf("Before: %d\n", *ptr);
  free(ptr);
   return *ptr;
}
```

```
int main(void) \{printf("After: %d\n", testfunction(5));
  return 0;
```
#### What values does this program print?

## Break + Question

}

```
int testfunction (int i) {
   int* ptr = (int*)malloc(sizeof(int));
   *ptr = i;printf("Before: %d\n", *ptr);
  free(ptr);
   return *ptr;
}
```
What values does this program print?

```
It prints: "Before: 5\n"
```
After that: **UNDEFINED BEHAVIOR** "use-after-free" error

```
int main(void) \{printf("After: %d\n", testfunction(5));
  return 0;
```
## **Outline**

• Memory

#### • **Dynamic Memory Allocation**

- **Dynamic Memory Example**
- Memory Sizes of C Types
- Ownership

## Live coding example

- Let's write a program that uses dynamic memory to create uppercase versions of string literals
- Functions:

```
char* make_mutable_string(const char*);
```

```
void uppercase_string(char*);
```
• Useful library function: toupper()

void print and destroy(char\*);

int main(void)

## **Outline**

- Memory
- Dynamic Memory Allocation
	- Dynamic Memory Example
- **Memory Sizes of C Types**
- Ownership

How much memory do various types in C take?

• Actually a complicated question

- Many types in C are defined as a "minimum size"
	- Where they are bigger on some machines and smaller on others
- HOWEVER, if you work on a modern 64-bit computer, you can make some assumptions
	- And we'll talk about those assumptions

## Standard sizes of C types on modern (64-bit) computers

- 1 byte
	- char, unsigned char, signed char
	- bool
- 2 bytes
	- short, unsigned short, signed short
- 4 bytes
	- int, unsigned int, signed int
	- float
- 8 bytes
	- long, unsigned long, signed long
	- double
	- Every pointer type!

## What about more complex things?

- Arrays
	- Easy
	- Number of slots times the size of each slot
	- Example: int array<sup>[8]</sup> is 32 bytes
- Structs
	- Complicated (we'll explore more in CS213)
	- At least the size of every field inside it
		- Plus more depending on the order of the fields for efficiency reasons

## Don't assume you know these sizes in code

- 1. It's hard to remember all of this
- 2. They could be different on a different computer system
	- Especially 32-bit systems, microcontrollers, or other special computers
- Use  $sizeof()$  to figure out the number of bytes a type is
	- Not a library function, actually an operator in C
	- Primarily used on types, but can be used on variables too
		- Results may sometimes be confusing though…
	- Example
		- sizeof(int)
		- sizeof(double)
		- sizeof(bool\*)

## **Outline**

- Memory
- Dynamic Memory Allocation
	- Dynamic Memory Example
- Memory Sizes of C Types
- **Ownership**

## Ownership idea

- If all malloc()'d memory must later be  $free$ ()'d
	- Then there must be some agreement on which function should free it
- This concept is known as "ownership"
	- Ownership is unique. An object cannot have multiple owners
- The part of the software that "owns" the memory must either:
	- 1. Eventually free that memory

OR

2. Eventually transfer ownership

## Ownership questions

- When memory is passed into or out of a function, two options:
	- 1. Ownership transfer
	- 2. "Borrowing" the memory
- Borrowing memory means that it can be accessed until the function returns
	- But the function won't hold on to a pointer and try to access it later
	- Example:
		- printf() only ever borrows memory. It never frees the memory or tries to access that memory again during future calls to  $print()$

## Ownership in our dynamic memory example

- char\* make\_mutable\_string(const char\*);
	- The caller takes ownership of the result
		- (This function creates memory, but is not in charge of freeing it)

#### void uppercase\_string(char\*);

- Borrows the string transiently
	- (Accesses it temporarily, but does not take ownership)

#### void print and destroy(char\*);

- Takes ownership of the input string
	- (This function will free it)

## Ownership is a concept

• Nothing in the compiler will enforce ownership

• No way to know if a function takes ownership or borrows without reading the documentation

- Ownership is a contract about how you promise to implement code
	- But if you follow it, it makes dynamic memory easier!

## The full ownership protocol

- The owner of a heap-allocated object is responsible for deallocating it
	- No one else may do so
- Borrowers of an object may access or modify it
	- But they may not hold on to a reference to it or deallocate it
- Passing or returning a pointer *may or may not* transfer ownership
	- If so, caller must have owned it previously and now give up ownership
	- If not, caller could also be borrowing. The new function is also borrowing

## **Outline**

- Memory
- Dynamic Memory Allocation
	- Dynamic Memory Example
- Memory Sizes of C Types
- Ownership

## **Outline**

• Bonus: Bits and Bytes

## Positional Numbering Systems

- The position of a *numeral* (e.g., digit) determines its contribution to the overall number
	- Makes arithmetic simple (compared to, say, roman numerals)
	- Any number has one canonical representation
- Example: base 10
	- 10456<sub>10</sub> =  $1*10^4 + 0*10^3 + 4*10^2 + 5*10^1 + 6*10^0$
- Other bases are also possible
	- Base 2:  $10010010<sub>2</sub> = 1*2<sup>7</sup> + 1*2<sup>4</sup> + 1*2<sup>1</sup> = 146<sub>10</sub>$
	- Base 60, used by the Babylonians
		- The source of 60 seconds in a minute, 60 minutes in an hour
		- And 360 degrees in a circle
	- Base 20, used by the Maya and Gauls (bits remain in French today)

## Base 2 Example

- Computer Scientists use base 2 a **LOT**
- Let's convert  $134_{10}$  to base 2
- We need to decompose  $134_{10}$  into a sum of powers of 2
	- Start with the largest power of 2 that is smaller or equal to  $134_{10}$
	- Subtract it, then repeat the process

$$
134_{10} - 128_{10} = 6_{10}
$$
  
\n
$$
6_{10} - 4_{10} = 2_{10}
$$
  
\n
$$
2_{10} - 2_{10} = 0_{10}
$$

134<sub>10</sub> =  $1 \times 128 + 0 \times 64 + 0 \times 32 + 0 \times 16 + 0 \times 8 + 1 \times 4 + 1 \times 2 + 0 \times 1$  $134_{10} = 10000110_{2}$  $134_{10} = 1 \times 2^7 + 0 \times 2^6 + 0 \times 2^5 + 0 \times 2^4 + 0 \times 2^3 + 1 \times 2^2 + 1 \times 2^1 + 0 \times 2^0$ 

## Why computers use Base 2

- Simple electronic implementation
	- Easy to store with bi-stable elements
	- Reliably transmitted on noisy and inaccurate wires

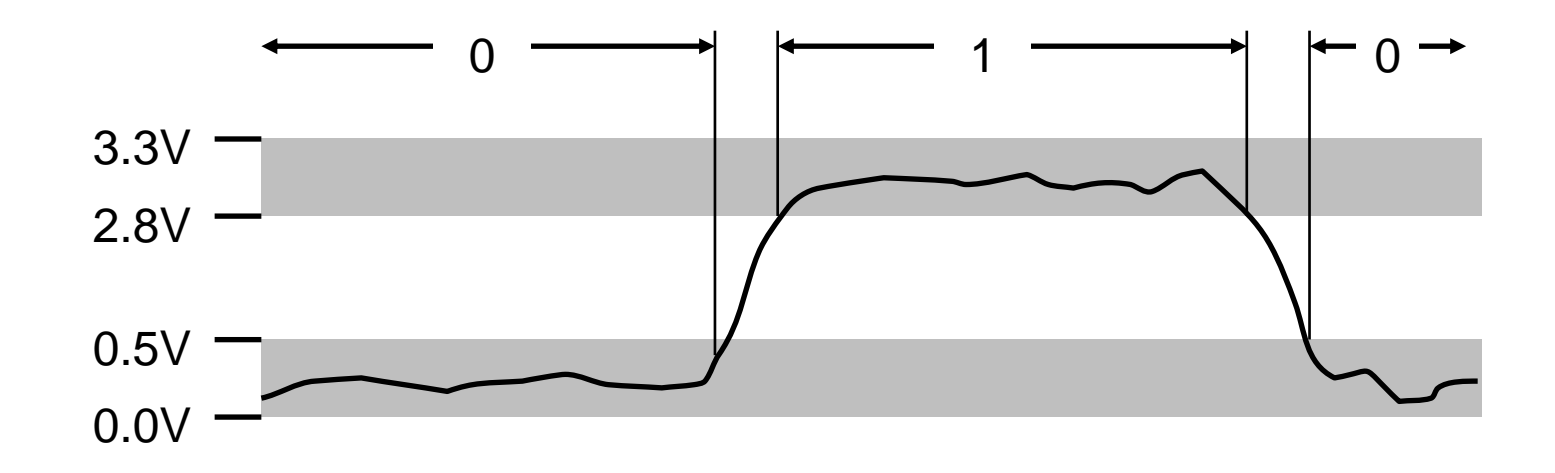

- Straightforward implementation of arithmetic functions
- (Pretty much) all computers use base 2

# Why don't computers use Base 10?

- Because implementing it electronically is a pain
	- Hard to store
		- ENIAC (first general-purpose electronic computer) used 10 vacuum tubes / digit
	- Hard to transmit
		- Need high precision to encode 10 signal levels on single wire
	- Messy to implement digital logic functions
		- Addition, multiplication, etc.

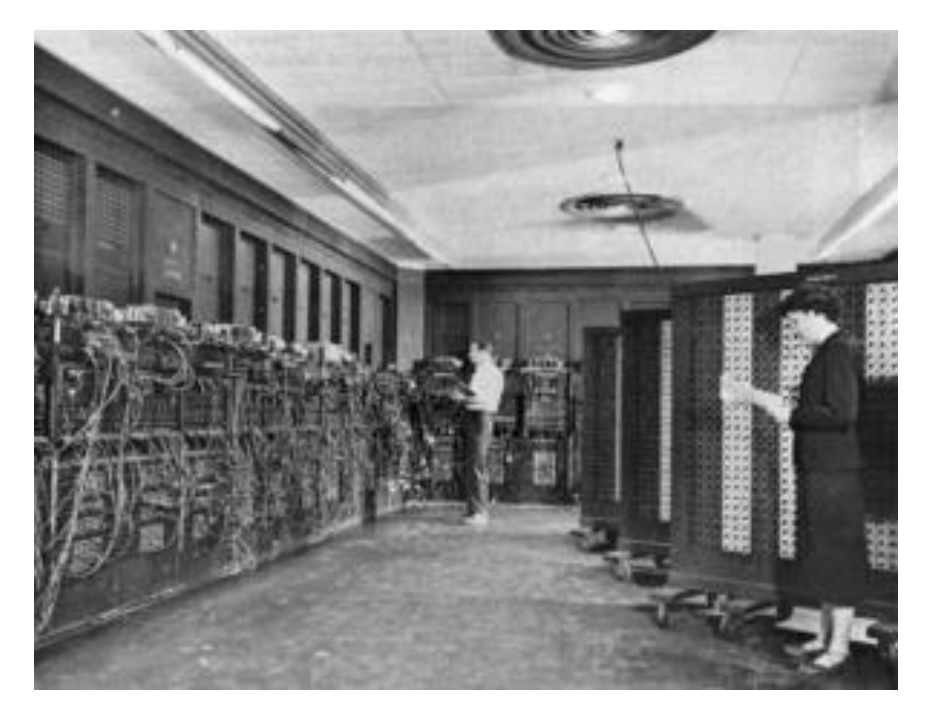

## Base 16: Hexadecimal

- Writing long sequences of 0s and 1s is tedious and error-prone
	- And takes up a lot of space on a page!
- So we'll often use base 16 (also called *hexadecimal*)
- $\cdot$  16 = 2<sup>4</sup>, so every group of 4 bits becomes a hexadecimal digit (or hexit)
	- If we have a number of bits not divisible by 4, add 0s on the left (always ok, just like base 10)
- Base  $2 = 2$  symbols  $(0, 1)$ Base  $10 = 10$  symbols  $(0-9)$ Base 16, need 16 symbols
	- Use letters A-F once we run out of decimal digits

0 0 1 0 1 0 0 1 0 1 1 1 1 1 0 1 1  $\rightarrow$  0x297B  $\frac{1}{2}$   $\rightarrow$  1  $\frac{1}{2}$   $\rightarrow$  0x297B

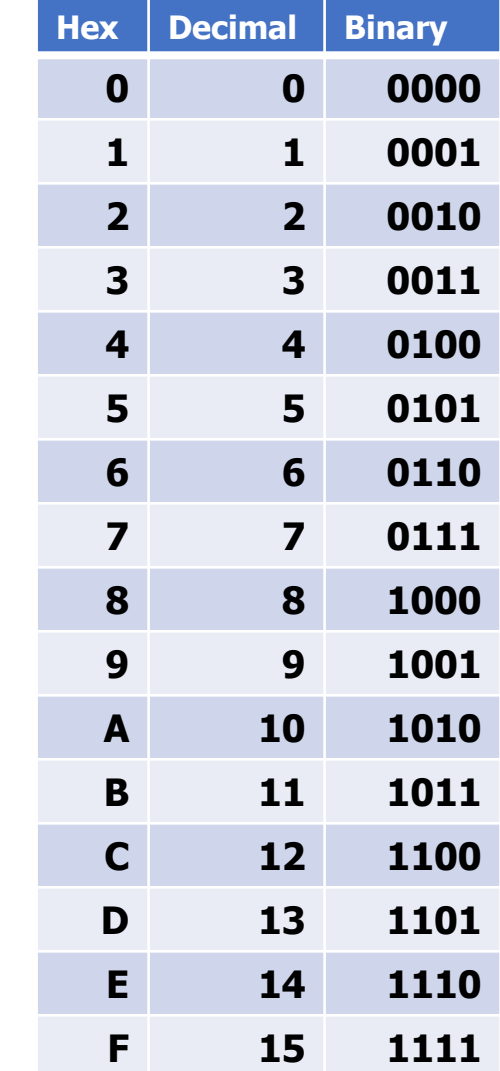

## Bytes

- A single bit doesn't hold much information
	- Only two possible values: 0 and 1
	- So we'll typically work with larger groups of bits
- For convenience, we'll refer to groups of 8 bits as **bytes**
	- And usually work with multiples of 8 bits at a time
	- Conveniently, 8 bits  $= 2$  hexits

• Some examples

" $0b$ " prefix = it's in binary

- 1 byte:  $0b01100111 = 0x67$
- 2 bytes:  $11000100 00101111_2 = 0xC42F$

## Practice problem

• **Convert 0x42 to decimal**

- Steps
	- Convert 0x42 to binary:

• Convert binary to decimal:

#### Practice problem

• **Convert 0x42 to decimal**

- Steps
	- Convert 0x42 to binary:
		- $\cdot$  0x4 -> 0b0100 0x2 -> 0b0010 0x42 -> 0b 0100 0010

- Convert binary to decimal:
	- $1*2^6 + 1*2^1 = 64 + 2 = 66$

#### Practice problem

#### • **Convert 0x42 to decimal**

- Critical thinking:
	- What are the maximum and minimum values?
		- Minimum 0 (0x00)
		- Maximum 255 (0xFF)
	- How big is 0x42 out of 0xFF?
		- $\cdot$  ~25% (0x40, 0x80, 0xC0, 0x100)
		- So 255/4  $\approx$  240/4  $\approx$  60

## **Big idea:** bits can be used to represent anything

- Depending on the context, the bits **11000011** could mean
	- The number 195
	- The number -61
	- The number -1.1875
	- The value True
	- The character '**├**'
	- The **ret** x86 instruction

- You have to know the **context** to make sense of any bits you have!
	- People and software they write determine what the bits actually mean